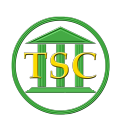

[Knowledgebase](https://itsupport.vtcourts.gov/kb) > [Office](https://itsupport.vtcourts.gov/kb/office) > [Outlook](https://itsupport.vtcourts.gov/kb/outlook) > [Customize Your Outgoing Email](https://itsupport.vtcourts.gov/kb/articles/customize-your-outgoing-email)

Customize Your Outgoing Email Katherine Rotondi - 2024-07-04 - [Outlook](https://itsupport.vtcourts.gov/kb/outlook)

[Click Here for PDF](https://vermontgov.sharepoint.com/sites/JustUsNet/RIS/MasterDocuments/Customize%20Your%20Outgoing%20Email.pdf)